## **Министерство образования и науки Российской Федерации**

Государственное образовательное учреждение высшего профессионального образования «Алтайский государственный университет»

# **Психофизиология сенсорных систем**

(учебное пособие)

Подготовила: Кайгородова Н.З., д.б.н.

В учебном пособии представлены материалы для проведения лабораторно-практических занятий по курсу «Психофизиология», который читается студентам факультета психологии Алтайского госуниверситета. Представленный материал направлен на закрепление полученных знаний об особенностях функционирования сенсорных систем у человека. Основное внимание уделяется формированию умения интерпретировать полученные результаты на основе механизмов деятельности центральной нервной системы.

## **Часть 1. Психофизиология зрения Оценка состояния зрительного анализатора**

**Цель работы:** оценить состояние зрительного анализатора с помощью специализированного прибора.

**Оборудование:** прибор для оценки состояния зрительного анализатора.

**Ход работы:** Усадите пациента на стул так, чтобы он сидел прямо и спокойно, не прищуривая глаз, не наклоняя голову в стороны и не нагибаясь вперед. С помощью цепочки, расположенной на боковой стенке прибора, установите расстояние 350 мм от глаз испытуемого, что соответствует полной длине цепочки. Нажмите кнопку выключателя.

### *Проверка остроты зрения для близи*

Вставьте в прибор кассету с буквами либо кольцами Ландольта. Размеры знаков каждой строки соответствуют определенной остроте зрения для расстояния исследования 350 мм. Определите остроту зрения по таблице.

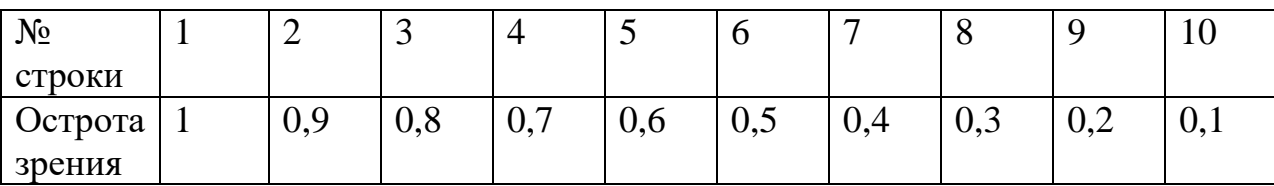

#### *Исследование состояния бинокулярного зрения*

Вставьте кассету с четырехточечным тестом. Пациенту наденьте очки со светофильтрами (красный – для правого глаза). Исследование проводится при двух открытых глазах.

#### *Исследование характера зрения*

Убедитесь, что обследуемый каждым глазом видит тесты.

Наблюдаемое пациентом расположение светящихся тестов зависит от состояния бинокулярного зрения. При расстройстве бинокулярного зрения пациент видит изображение светящихся объектов смещенными относительно их действительного расположения. В зависимости от характера этого смещения судят о виде и степени нарушения бинокулярного зрения.

#### *Определение ведущего глаза*

Обследуемому предлагают смотреть на прибор обоими глазами через очки со светофильтрами (красное стекло перед правым глазом).

При нормальном бинокулярном зрении обследуемый видит четыре цветовых теста.

Если один глаз ведущий, то средний бесцветный тест будет окрашиваться в цвет стекла, находящегося перед ведущим глазом.

В этом случае обследуемый будет видеть:

Ведущий глаз правый: два красных теста по горизонтали и два синезеленых по краям вертикали;

Ведущий глаз – левый: один красный тест по горизонтали, три синезеленых теста по вертикали.

Если нет определенного ведущего глаза, то обычно происходит чередование и обследуемый бесцветный цвет видит то красным, то синезеленым, то белесоватым.

Сделайте выводы о состоянии Вашего зрительного анализатора.

#### **Кампиметрия**

В основе современных методов тестирования полей зрения лежит сопоставление чувствительности различных участков сетчатки с популяционной нормой. Однако, границы этой нормы весьма широки (5-6 дБ) ввиду высокой вариабельности индивидуальных характеристик. В результате даже наиболее современные компьютерные методы тестирования полей зрения не в состоянии обнаружить снижение световой чувствительности на начальных стадиях развития патологического процесса.

Метод равнояркостной кампиметрии основан не на сопоставлении показателей световой чувствительности с популяционной нормой, а на сравнении чувствительности различных участков одного поля зрения. Такая возможность достигается путем изменения диаметра тестовых стимулов с эксцентристетом в соответствии с изменением параметров зрительной пространственной суммации.

**Цель работы:** познакомиться с методом равнояркостной кампиметрии.

**Ход работы.** В опыте используется следующее оборудование:

- компьютер с установленным программным обеспечением;

- откалиброванный монитор;

- лобно-подбородочный упор.

Лобно-подбородочный упор закрепляется на краю стола перед экраном монитора. Расстояние от поверхности экрана до внутренней дуги лобного упора должно составлять 350 мм. Для обследования левого глаза лобноподбородочный упор смещается из центральной позиции вправо на 30 мм от середины монитора. Для обследования правого глаза лобно-подбородочный упор смещается влево на 30 мм. Другой глаз закрывается щитком.

При нажатии клавиши «Предварительное тестирование» на экране появляется текст инструкции для пациента. Если пациент не в состоянии прочесть текст, требуется оптическая коррекция тестируемого глаза. Для этого используются очки пациента (для чтения).

Во время тестирования необходимо постоянно фиксировать взгляд в центре перекрестья, изображенного на экране и быстро нажимать (и отпускать) клавишу «пробел» при появлении на экране любого стимула (пятен разного размера, расположения и яркости), в том числе маленькой точки в центре перекрестья.

После проведения тестирования компьютер рассчитывает среднюю чувствительность центрального поля зрения и выявляет участки с пониженной чувствительностью.

Оцените состояние зрительного поля для правого и левого глаза.

#### **Механическое раздражение глаза**

**Цель работы:** познакомиться с явлением фосфена.

**Ход работы.** Закройте веки и надавите на глазное яблоко. Опишите возникшее ощущение и отметьте, в каком участке поля зрения оно возникло, чтобы сопоставить это с положением раздражаемого участка сетчатки. Это зрительное ощущение называется *фосфеном,* вызываемым давлением. Оно демонстрирует общий принцип, согласно которому при раздражении рецептора ЦНС преобразует афферентные нервные импульсы в соответствии с типом ощущения, специфичным для данного рецепторного органа, даже, если, как это было в нашем опыте, применяется неадекватный раздражитель. Объясните полученные результаты.

#### **Слепое пятно**

**Цель работы:** обнаружить и описать слепое пятно.

**Ход работы.** Для достижения поставленной цели проведите два эксперимента.

1. Нарисуйте два черных кружка диаметром около 3 мм каждый на расстоянии 10 см один от другого. Держа лист бумаги перед правым глазом на расстоянии вытянутой руки, закройте левый глаз. Фиксируйте правым глазом левый кружок, Медленно приближайте лист бумаги к лицу. При определенном расстоянии правая метка исчезнет, а затем, когда расстояние уменьшится, появиться вновь. Определите эти расстояния.

2. Испытуемый кладет подбородок на опору (например, на книгу), возвышающуюся примерно на 25 см над столом. Закрыв левый глаз, он пристально смотрит на маленький крест в центре листа белой бумаги, который лежит под его правым глазом. Наблюдатель берет длинную полоску белой бумаги с черным пятном (3 мм) на одном конце и, держа её за другой конец, ведет черное пятно по листу бумаги справа налево, по направлению к кресту. В тот момент, когда испытуемый перестает видеть пятно и когда он начинает видеть его снова, наблюдатель делает отметку через пятно на лежащем под ним листе бумаги. Опыт повторяют, продвигая пятно вертикально и наискосок через слепую область. Затем точки на бумаге

соединяют и получают контур проекции слепого пятна. Измеряют максимальный диаметр.

Проведите исследования с другим глазом. Объясните полученные результаты.

#### **Ближайшая точка ясного видения**

**Цель работы:** определение ближайшей точки ясного видения**.**

**Ход работы.** Держа открытую книгу перед глазом, постепенно приближайте её до тех пор, пока вы не перестанете различать буквы. Измерьте это расстояние между книгой и глазом. Если вы носите очки, то наденьте их и проделайте опыт снова.

Определите ближайшую точку ясного видения для одного и другого глаза. Сравните полученные результаты.

#### **Фокусировка**

**Цель работы**: исследовать особенности фокусировки взгляда на разноудаленных предметах.

**Ход работы.** Держите карандаш между одним глазом и углом комнаты. Другой глаз закройте. Попытайтесь фиксировать глазом одновременно угол комнаты и карандаш. Опишите и объясните результаты опыта.

#### **Поле зрения**

**Цель работы**: исследовать поле зрения.

**Ход работы**. Для изучения особенностей поля зрения выполните следующие две работы.

1. Испытуемый стоит спиной к свету напротив наблюдателя на расстоянии примерно 1м от него. Оба глаза исследуются по очереди. Во время исследования одного глаза другой должен быть закрыт. Наблюдатель закрывает один глаз, который находится напротив закрытого глаза испытуемого. В то время как испытуемый пристально смотрит на открытый

глаз наблюдателя, последний, держа посередине между собой и испытуемым сжатую в кулак руку с вытянутым указательным пальцем, ведет её от периферии по направлению к центру поля зрения. Испытуемый должен указать момент, когда он начнет видеть перемещение пальца. Если поле зрения нормально как у наблюдателя, так и у испытуемого, оба они должны заметить перемещение пальца одновременно. Движения руки повторяют в разных направлениях через центр поля зрения. Таким образом сравнивают поле зрения испытуемого и наблюдателя, и поскольку наблюдатель непрерывно смотрит на глаз испытуемого, он может сразу заметить и исправить любое отклонение его глаза от фиксируемой точки.

2. Поле зрения для различных цветов

Определите границы поля зрения для белого, зеленого, желтого и синего цвета описанным выше методом, используя разноцветные кружки.

Сравните поля зрения для разных цветов.

#### **Одновременный и последовательный контраст.**

Цель работы: наблюдение явлений одновременного и последовательного контрастов.

#### *Одновременный контраст*

Серый участок на белом фоне кажется темнее, чем такой же серый участок на черном фоне. Иными словами, свойства фона определяют субъективно воспринимаемую яркость серых полей даже при том, что они одинаковые. Вдоль границы между светом и темнотой светлая часть кажется особенно яркой, а более темная часть кажется темнее, чем на расстоянии от границы. Этот эффект называется «усилением краевого контраста», а участки измененного восприятия известны под названием «полос Маха». Увидеть полосы Маха можно лучше всего, фиксируя середину одного из серых дисков с расстояния около 50 см (рис.1). При фиксации левого диска его край кажется ярче центральной части, а темная зона сразу же за краем кажется темнее остального фона. Почему?

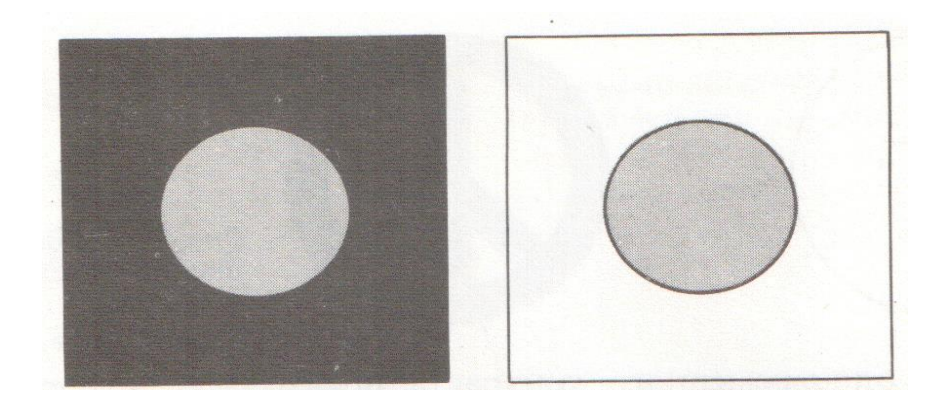

Рис. 1. Одновременный контраст

#### *Последовательный контраст между светом и темнотой*

Реакция на возбуждение определенного участка сетчатки зависит не только от одновременного возбуждения соседних участков, но также от пространственного распределения освещенности в непосредственно предшествующий отрезок времени. Изменение чувствительности на ограниченном участке сетчатки называется *локальной адаптацией.* Чтобы наблюдать ее на вашей собственной сетчатке, фиксируйте в течение 12 с одним глазом белую точку в центре геометрической фигуры справа на рис. 2, а затем фиксируйте точку в середине соседнего круга. Вы увидите теперь «последовательный образ». Участки исходной фигуры, которые были темными, кажутся в последовательном образе ярче фона в белом поле, а те части, которые были светлыми, теперь кажутся темнее. Почему?

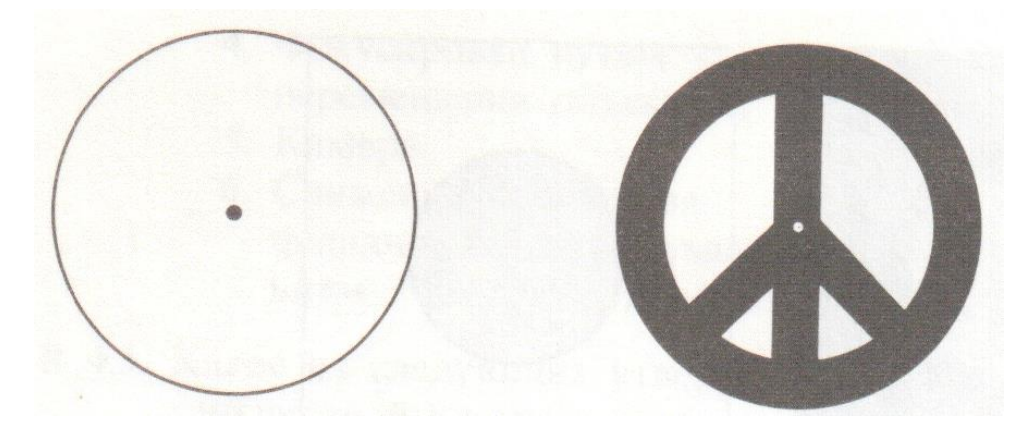

Рис. 2. Возникновение последовательных образов

#### **Бинокулярное зрение**

**Цель работы:** исследовать некоторые особенности бинокулярного зрения.

**Ход работы.** Исследование особенностей бинокулярного зрения предлагается осуществить несколькими методами.

1. Разницу в изображениях видимого мира на обеих сетчатках можно продемонстрировать в следующем опыте: протяните правую руку во всю длину, поднимите большой палец и фиксируйте его сначала бинокулярно, затем монокулярно попеременно правым и левым глазом. При смене глаз палец как бы перемещается по отношению к фону. Отсюда следует, что изображение окружающего мира на левой и правой сетчатке заметно различаются.

2. Простое бинокулярное зрение (т.е. рассматривание одновременно только одного объекта) осуществляется лишь в том случае, когда изображения бинокулярно фиксируемого объекта падают на совершенно определенные части сетчатки в обоих глазах, на *корреспондирующие* участки сетчатки. При длительной бинокулярной фиксации данной точки (например, точки, отмеченной на рис. 3) можно определить эти корреспондирующие участки, передвигая тест-объект и находя те положения в пространстве, в которых он виден как один. Совокупность корреспондирующих участков составляют так называемый «гороптерный круг».

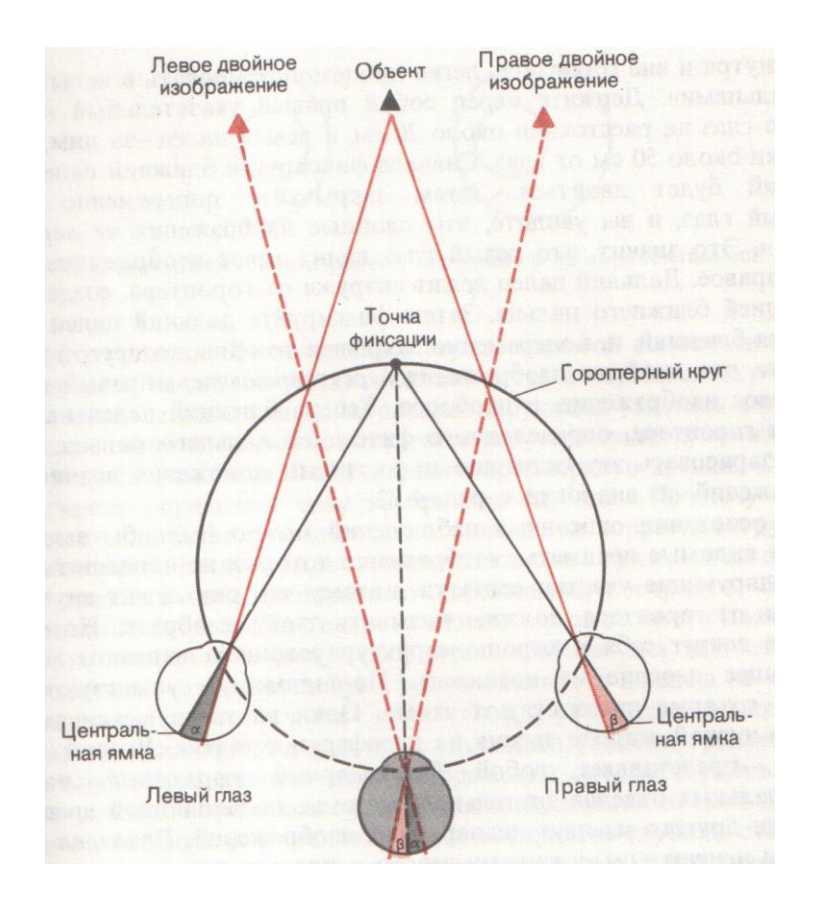

Рис. 3. Схема бинокулярного зрения и построения гороптерного куга

3. Существенное различие между изображениями двух объектов, лежащих внутри и вне гороптера, легко продемонстрировать в «опыте с двумя пальцами». Держите перед собой правый указательный палец на уровне глаз на расстоянии около 20 см, а левый палец - за ним, на расстоянии около 50 см от глаз. Сначала фиксируйте ближний палец, тогда дальний будет двоиться. Затем закрывайте попеременно правый и левый глаз, и вы увидите, что двойные изображения *не перекрещиваются.* Это значит, что левый глаз видит левое изображение, а правый - правое. Дальний палец лежит снаружи от гороптера, создаваемого фиксацией ближнего пальца. Затем фиксируйте дальний палец. Теперь двоится ближний, и, попеременно закрывая то один, то другой глаз, вы увидите, что двойные изображения *перекрещиваются:* правый глаз видит левое изображение, и наоборот. Теперь ближний палец находится внутри гороптера, определяемого фиксацией дальнего пальца. Попробуйте зарисовать эту ситуацию и

построить положения возникающих изображений.

4. На основании описанных наблюдений можно было бы заключить, что все видимые предметы, изображения которых не попадают на корреспондирующие участки сетчатки, потому что они лежат внутри или снаружи от гороптера, должны вызывать двойные образы. Но если вы глядите вокруг себя в хорошо структурированном видимом мире, то мешающее двоение не возникает. По-видимому, существуют механизмы, которые препятствуют этому. Один из таких механизмов состоит в низкой остроте зрения на периферии сетчатки. Второй, как полагают, представляет собой *бинокулярный тормозный механизм* в центральных отделах зрительной системы, подавляющий восприятие того или другого из двух диспаратных изображений. Глядя на разные объекты *центральными ямками*  левого и правого глаза, можно наблюдать этот бинокулярный тормозный механизм. Для этого надо сделать две трубки длиной около 30 см и диаметром 3-4 см. В одну из них смотрите одним глазом на один предмет, например, на марку, в другую (другим глазом) – на другой предмет, например, на монету. С этими резко различными стимулами бинокулярного слияния не происходит - вы не увидите объединенную «марко-монету». Благодаря бинокулярному тормозному механизму возникает «бинокулярная конкуренция», попеременное восприятие то марки, то монеты. Отдельные части обоих стимулов могут быть видны одновременно, но только рядом, а не наложенные одна на другую.

5. Несмотря на то, что от любого достаточно крупного трехмерного объекта, видимого бинокулярно, на центральные ямки обоих газ падают несколько разные изображения из-за рассмотренной выше геометрической ситуации, обычно такой объект не «двоится» в нашем зрении, мы воспринимаем его как расположенное в пространстве целое. Расхождения в горизонтальной плоскости между изображениями на двух сетчатках (когда голова в нормальном положении), т.е. отклонения от точно корреспондирующих участков сетчаток, называются *горизонтальной диспаратностъю* 

*рецептивных полей.* Она служит важным условием бинокулярного трехмерного зрения или стереоскопического зрения.

Горизонтальная диспаратность двух изображений предмета уменьшается по геометрическим причинам с увеличением расстояния от него до глаз. Поэтому на больших расстояниях точное восприятие глубины становится невозможным. Оптический дальномер увеличивает функционально расстояние между глазами и, кроме того, увеличивает размеры видимых предметов, улучшая тем самым восприятие глубины. Влияние горизонтальной диспаратности на восприятие глубины можно изучать при помощи рис. Фиксируйте воображаемую точку за рис. 4 так, чтобы оба больших круга бинокулярно слились. Тогда вы увидите три больших круга, средний из них - обоими глазами. При этом вам будет казаться, что маленький круг парит в пространстве перед плоскостью рисунка. Его изображения в глазах горизонтально диспаратны из-за асимметрии рисунка.

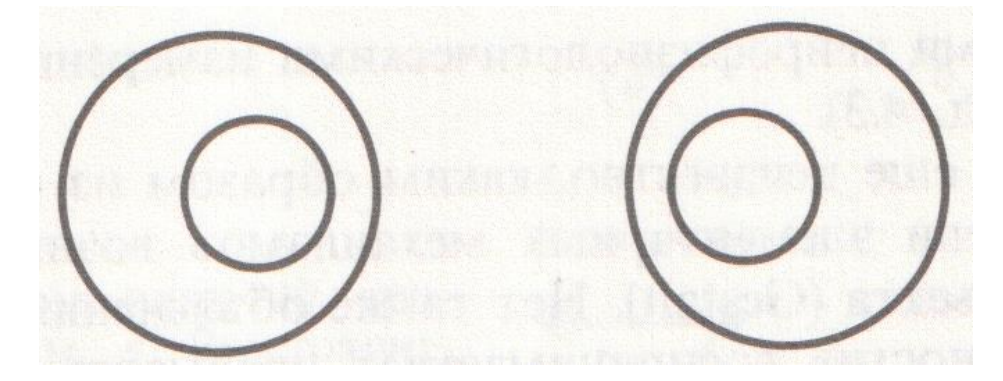

Рис. 4. Стереоскопическое восприятие

#### **Восприятие пространства**

**Цель задания:** определение точности глазомера при помощи линейки методом средней ошибки.

**Ход выполнения задания.** Испытуемый усаживается на расстоянии 0,5 м от линейки, обращённой к нему белой стороной. Экспериментатор устанавливает один из движков на линейке на определённом расстоянии от нулевого деления и предлагает испытуемому установить второй движок на такое же расстояние от центра. В одной серии испытуемый выполняет 10 опытов, каждый раз отодвигая движок от центра, увеличивая расстояние. В другой серии испытуемый 10 раз придвигает движок к центру до тех пор, пока не признает его равным заданному. Рассчитываются величины средних ошибок (учитываются лишь абсолютные величины, знак частных ошибок не принимается во внимание) для каждой серии  $(M_1 \text{H} M_2)$ . Затем учитывается средняя ошибка двух серий:  $M = (M_1 + M_2)$ : 2. Показателем глазомера будет отношение:  $M : M_0$ , где  $M_0$  – заданное экспериментатором расстояние.

### **Часть 2. Психофизиология мышечной чувствительности**

#### **Порог различения мускульных ощущений**

**Цель работы:** определение порога различения в мускульных ощущениях при помощи разновесов.

**Оборудование:** разновесы.

**Ход выполнения задания.** Испытуемому предлагают с помощью мускульных ощущений определить равенство двух разновесов. На ладони кладутся листки бумаги размером 5\*5 см. Закрыв глаза, чтобы исключить зрительный контроль, испытуемый взвешивает один разновес в правой руке, другой – в левой. Разновесы разрешается перекладывать из одной руки в другую. Оба разновеса в начале опыта должны иметь одинаковый вес. Один из них служит для сравнения, к другому экспериментатор подкладывает небольшие грузики в 1, 2, 3г и т.д. До определённого момента испытуемый не замечает разницы в весе обоих разновесов. Но вот он устанавливает, что один тяжелее. Величина добавочного веса, при которой испытуемый впервые ощущает разницу между разновесами и будет показателем порога различения. Делается вывод о пороге мускульных ощущений. Сравниваются пороги ощущения правой и левой руки.

#### **Оценка проприорецептивной чувствительности.**

**Цель работы:** оценка состояния проприорецептивной чувствительности. **Оборудование:** сантиметр.

**Ход выполнения задания.** Испытуемый стоя закрывает глаза и вытягивает перед собой руки. Экспериментатор передаёт испытуемому сантиметр, с помощью которого задаёт определённую длину, которую испытуемый должен запомнить (без зрительного контроля). Затем испытуемый пять раз пытается воспроизвести заданную длину. Средний показатель ошибки характеризует состояние мышечной чувствительности (до 3 см – хорошая чувствительность, от 3 до 5 см – средняя, более 5 см низкая).

#### **Выявление дефектов проприорецепции у человека**

**Цель работы:** познакомиться с некоторыми простыми методами выявления дефектов мышечной чувствительности.

**Ход работы.** Хотя в нормальных условиях проприорецепция играет очень важную роль в поддержании позы и контроле над двигательной активностью, значительные ее нарушения могут компенсироваться благодаря другим органам чувств, особенно глазам. Поэтому пробы, выполняемые с закрытыми глазами, позволяют обнаружить скрытые дефекты.

1. Простейший пример такой пробы состоит в проверке того, может ли испытуемый стоять прямо, соединив пятки и закрыв глаза. Здоровый человек при этом слегка покачивается, тогда как человек, у которого нарушена проприоцептивная чувствительность, качается сильно и может даже упасть.

2. Закрыв глаза, испытуемый описывает форму различных предметов, которые кладут на его ладонь. Его просят определить знакомые предметы, например перочинный нож, резинку, кусок веревки. Способность к распознаванию предметов таким путем называют *стереогнозом.*

3. Испытуемого просят воспроизвести рукой положение другой руки и

пальцев, установленное экспериментатором. Пусть испытуемый вытянет правую руку вправо, а потом быстро согнет ее, постаравшись дотронуться кончиком указательного пальца до кончика носа. Затем испытуемый повторяет то же самое левой рукой.

4. Проверяют способность испытуемого идти по прямой линии по полу. Испытуемого ставят прямо, пятки вместе, и просят его закрыть глаза (тест Ромберга). Следует обратить внимание на слабые покачивания тела в норме и объяснить, почему они возникают. Положение стоя на одной ноге - трудное испытание, которое не следует применять к пожилым людям, но здоровый молодой человек может выполнить его, хотя покачивания тела станут более заметными.

5. Испытуемый сидит с открытыми глазами напротив наблюдателя, вытягивает правую руку прямо перед собой и дотрагивается указательным пальцем до пальца наблюдателя. Затем он закрывает глаза и отводит руку до тех пор, пока она не будет указывать вправо. После этого он пытается вернуть руку в первоначальное положение, так чтобы его указательный палец вновь соприкасался с пальцем наблюдателя. То же самое испытуемый проделывает левой рукой; затем то же самое в вертикальном направлении. Если испытуемый не может довести руку до пальца наблюдателя, это отмечают в лабораторном журнале как явление промахивания.

6. Испытуемый делает несколько попыток сжать пружину динамометра, наблюдая за показаниями на его шкале. После этого он закрывает глаза, сжимает пружину и дает оценку силы сжатия. Глядя на шкалу прибора, постарайтесь запомнить, какое мышечное напряжение требуется для того, чтобы стрелка достигла какой-либо выбранной вами цифры. Закрыв глаза, попробуйте сжать пружину, приложив такое усилие.

Проведите наблюдения и сделайте вывод о состоянии Вашей мышечной чувствительности. Объясните механизмы появления дефектов данного вида чувствительности.

#### **Часть 3. Кожная чувствительность человека**

#### **Особенности кожной чувствительности**

**Цель работы:** с помощью простых методов показать некоторые особенности кожной чувствительности.

### **Ход работы.**

1. Испытуемый закрывает глаза. Экспериментатор осторожно прикасается к разным участкам его кожи. После этого испытуемый кладет палец на то место, до которого дотронулся экспериментатор. Пусть он попытается также определить направление линий, проведенных по коже. Закрыв глаза, испытуемый держит руку ладонью вверх. Экспериментатор чертит на ладони пальцем или тупым карандашом буквы или цифры, а испытуемый старается различить их. Участки кожи с высокой плотностью нервных окончаний, например, кончики пальцев, могут достаточно легко воспринимать информацию. На этом основан метод чтения для слепых. Сравните кожную чувствительность на разных участках.

2. Сравните ощущения, которые возникают, если слегка провести кусочком ваты по тыльной стороне кисти и по ладони (т.е. по покрытому волосами и лишенному волос участку кожи).

3. Опыт Аристотеля. Испытуемый закрывает глаза и перекрещивает два пальца, положив средний поверх указательного. Экспериментатор кладет между кончиками пальцев карандаш. Испытуемый описывает свои ощущения. Объясните причину их возникновения.

4. Пользуясь тонким пинцетом, проведите качественное исследование ощущений, возникающих в результате прикосновения к волосу на тыльной стороне руки. Попытайтесь определить, относятся ли нервные окончания у корня волоса к быстро или медленно адаптирующимся рецепторам. Сопровождается ли длительное отклонение волоса столь же продолжительным ощущением? Закройте глаза и попросите другого участника опыта отводить волос в разные стороны, не прикасаясь к коже. Какие манипуляции с волосом вы можете различить? Подумайте о роли длинных упругих волос (вибрисс), имеющихся у ночных животных, например у кошки или у крысы.

#### **Абсолютный порог кожных пространственных ощущений**

**Цель занятия:** определение абсолютного порога кожных пространственных ощущений.

Существуют разные методы оценки кожной чувствительности. Предлагаем Вам познакомиться с двумя.

#### *Метод минимальных измерений при помощи циркуля.*

**Оборудование:** циркуль, линейка.

**Ход выполнения задания.** Раздвинутыми ножками циркуля прикасаются к тыльной стороне кисти испытуемого до ощущения двойного прикосновения. Рука испытуемого должна иметь упор в локтевом суставе, чтобы устранить её напряжённость. Экспериментатор прикасается одновременно обеими ножками циркуля, не надавливая на кожу испытуемого, который не должен видеть ножек прибора. В первой серии экспериментатор, постепенно увеличивая расстояние между ними, прикасается к коже испытуемого. Увеличение дается до того момента, когда испытуемый ощутит впервые два прикосновения. Во второй серии опытов расстояние между ножками прибора сокращается, начиная с 40 мм до тех пор, пока испытуемый впервые перестаёт ощущать два прикосновения. Абсолютную пороговую величину кожных пространственных ощущений можно определить по формуле:

$$
E = (E_1 + E_2): 2,
$$

где  $E_1$  и  $E_2$  – пороговые величины раздражителя в первой и второй серии опытов.

Сравните пространственные ощущения на внешней и внутренней поверхности кисти.

### *Определение порога тактильной чувствительности методом Макуорти*

**Цель**: определить дифференциальный порог тактильной чувствительности.

**Оборудование**: измериель Макуорти.

**Ход работы.** Измеритель Макуорти представляет собой две деревянные линейки длиной 20 см, у которых два конца склеены вплотную, а между другими двумя концами находится деревянная вставочка.

Работа проводится парами. Экспериментатор проводит линейкой по ладонной поверхности кончиков пальцев испытуемого, который должен определить с закрытыми глазами участок, где начинается раздвоение линеек. Измерение повторяют три раза. Средняя величина будет характеризовать дифференциальный порог тактильной чувствительности.

Оцените кожную чувствительность разных пальцев обеих рук.

### **Особенности восприятия формы при пассивном и активном осязании**

Если объект покоится на руке, то имеет место лишь пассивное осязание. Если испытуемый активно ощупывает предмет, можно говорить об активном осязании. В процессе активного ощупывания предметов двумя руками (бимануальное осязание) можно экспериментально вычленить различные виды ощупывающих движений: макродвижения руки, а также макро- и микродвижения пальцев. Оба вида движений на разных этапах формирования осязательного образа выполняют как познавательные, так и контролирующие функции.

#### **Цель работы:**

- проследить и зафиксировать процесс формирования осязательного образа при пассивном и активном осязании тест-объекта одной рукой;

- выявить особенности видов движения в процессе бимануального осязания.

**Оборудование:** набор плоских геометрических фигур, листы бумаги и карандаш или ручка для зарисовки фигур.

**Ход работы.** Работа выполняется парами (экспериментатор и испытуемый). Задание состоит из пяти опытов. На стадии пассивного осязания и активного ощупывания фигур глаза испытуемого должны быть закрыты (лучше повязкой). На период воспроизведения фигур в виде рисунков повязку с глаз снимают. Однако предварительно из поля зрения испытуемого убирают фигуру, которую он только что ощупывал. В каждом опыте испытуемому последовательно предъявляют три фигуры разной сложности. Длительность каждого пассивного осязания и активного ощупывания длится до самооценки узнавания.

*Инструкция:* Вам будут предъявлены плоские фигуры. Ваша задача – с закрытыми глазами путем осязания возможно более точно определить форму каждой из них и затем, открыв глаза воспроизвести свое представление о фигуре графически.

1-й опыт - пассивное осязание неподвижной фигуры стимула. Экспериментатор кладет фигуру на неподвижную ладонь испытуемого. При этом экспериментатору запрещается нажимать на фигуру, а испытуемому производить перемещение её на ладони и ощупывать с помощью другой руки. По сигналу испытуемого экспериментатор убирает фигуру, после чего, открыв глаза, приступает к зарисовке воспринятой фигуры.

2-й опыт - пассивное осязание при движении фигуры-стимула. Экспериментатор плавно обводит контуром фигуры по неподвижному указательному пальцу правой руки испытуемого. После одного полного обведения контуром фигуры испытуемый приступает к зарисовке её формы.

3-й опыт – редуцированное активное осязание. Испытуемый сам последовательно обводит контур фигуры-стимула указательным пальцем правой руки. При этом ему разрешается 3-4 кратное обведение контура каждой фигуры. Экспериментатор во время опыта придерживает фигуру таким образом, чтобы в процессе её обведения она оставалась неподвижной.

4-й опыт – активное осязание. Испытуемый сам с закрытыми глазами ощупывает одной рукой предъявленную фигуру и затем делает зарисовку.

5-й опыт – бимануальное осязание. Экспериментатор предъявляет испытуемому фигуру, предлагая как можно точнее определить её форму с помощью осязания – активного ощупывания двумя руками. Испытуемого просят в процессе ощупывания производить самонаблюдение с целью подробного анализа функций движений пальцев каждой из рук, а также функций правой и левой рук. Кроме словесного отчета о характере движений испытуемый делает зарисовки фигур.

*Обработка результатов.* Для обработки рисунки испытуемого группируют соответственно номеру опыта.

1-й – 4-й опыты:

1. Оцените метрические свойства зарисовок, т.е. определите длину линий, величину углов, пропорции и общее количество элементов данной фигуры.

2. Оцените качество зарисовок по следующей 5-бальной шкале:

5 – рисунок в точности соответствует форме тест-объекта;

4 – в рисунке искажены длины отдельных сторон (они короче или длиннее, чем в оригинале);

3 – искажены не только длины сторон, но и углы;

2 – искажены длины сторон и углы, а также пропущены один или несколько элементов фигуры-оригинала;

1 – сходство между рисунками и фигурой-оригиналом полностью отсутствует.

3. Рассчитывают средний балл для каждого опыта.

5-й опыт: обработка его результатов заключается в составлении экспериментатором письменного заключения об особенностях бимануального осязания. При этом предлагается обратить внимание на следующие особенности функции рук и пальцев:

- активность правой и левой рук (одинаковая или нет);

- функциональную роль пальцев;

- симультанную работу пальцев;

- неравномерность движений по контуру;

- преимущественные функции отдельных типов движений, а именно познавательных и контролирующих.

Ответьте на вопросы:

- Какие фигуры (по размеру и форме) были опознаны быстрее?

- Какое осязание более эффективно пассивное или активное, мономануальное или бимануальное.

## **Часть 4. Болевая чувствительность**

#### **Болевая рецепция**

**Цель работы:** обнаружить болевые рецепторы на поверхности кожи.

**Ход работы.** Пользуясь иглой, составьте карту болевых точек для тех же участков кожи, на которых проводилось исследование тактильных ощущений. Можете ли вы, исходя из результатов этого и предыдущих экспериментов, решить, какой участок следует выбрать для подкожной инъекции?

#### **Типы болевых ощущений**

**Цель работы:** выявить болевые ощущения разных типов.

**Ход работы.** Уколите себя иглой. Потяните за волос сначала в течение короткого, а затем более длительного времени. Сравните ощущения, которые возникают при сдавливании: 1) складки кожи между 3-м и 4-м пальцами руки или 2) сухожилия.

#### **Гиперальгезия после повреждения**

**Цель работы:** выявить наличие гиперальгезии. **Ход работы.** Гиперальгезия означает повышенную чувствительность к боли. При любом повреждении кожи - механическом, тепловом, холодовом или лучевом (солнечный ожог) - в поврежденном участке и окружающей его области развивается гиперальгезия. Гиперальгезия появляется не сразу, а постепенно, примерно через час после повреждения, и сохраняется в течение многих часов или дней. Хорошо известными примерами служат солнечные ожоги и обморожение. Механизм развития гиперальгезии не известен.

Процарапайте иглой 10 вертикальных и 1О горизонтальных линий на участке кожи площадью 1 см<sup>2</sup>, надавливая иглой так, чтобы почти выступила кровь. Можно также захватить и сжать пинцетом тонкую складку кожи. Когда пройдет возникшее вначале ощущение боли, проведите по поврежденному участку иглой и обратите внимание, что болевая чувствительность в этом участке не повышена. Отметьте появление «тройной реакции» на повреждение: отчетливая краснота по ходу повреждения, покраснение вокруг него и отечность или даже волдырь. Спустя 1 час повторите исследование и определите появление гиперальгезии следующим образом: 1) проведите иглой по коже от неповрежденного участка к поврежденному и заметьте, что в поврежденном участке боль возникает при таком давлении иглой, которого недостаточно, чтобы вызвать боль в здоровой коже; 2) приложите колбу с водой, нагретой до 45-50 ОС, и вы сразу почувствуете резкую, жгучую боль; 3) сильно ударьте пальцем. Продолжайте периодически делать наблюдения в течение всего вечера и следующего утра и запишите продолжительность: 1) покраснения; 2) припухания, 3) гиперальгезии.

## **Часть 5. Вкусовая чувствительность**

#### **Определение порога вкусовой чувствительности**

**Цель работы:** Освоение методики и определение порога вкусовой чувствительности к разным веществам.

Рецепторы вкуса в основном расположены на сосочках языка. Некоторая часть вкусовых рецепторов заложена в слизистой оболочке мягкого неба, миндалин, задней стенки глотки и надгортанника. Известны четыре вида вкусовых рецепторов: рецепторы, чувствительные к соленому, сладкому, горькому и кислому.

**Оборудование**: растворы сахара, соли, лимонной кислоты, хинина (каждый в концентрациях:  $1\%$ ; 0,1%; 0,01%; 0,001%), глазная пипетка.

**Ход работы.** Испытуемому на кончик языка (но не прикасаясь к языку) наносят из пипетки каплю какого-либо из перечисленных выше растворов и предлагает сделать глоток. Испытуемый должен определить вкус раствора. Опыт начинают с нанесения раствора в минимальной концентрации  $(0,001\%)$ и продолжают увеличивать концентрацию до тех пор, пока испытуемый точно не определит вкус наносимого раствора. Найденную концентрацию принимают за порог данной вкусовой чувствительности. После проведения опыта с одним раствором испытуемый должен тщательно прополоскать рот, и только после этого приступают к работе с новым раствором.

Сравните пороги чувствительности к сладкому, соленому, кислому и горькому.

#### **Построение карты вкусовой чувствительности**

**Цель работы:** оценить вкусовую чувствительность разных участков языка.

**Оборудование:** 1% растворы веществ.

**Ход работы.** Испытуемый высовывает язык. После того как язык обсохнет, экспериментатор ватной палочкой, смоченной раствором наносит раствор поочередно на кончик языка, на его края, на среднюю часть и на корень. Эксперимент проводят со всеми растворами. При переходе от одного раствора к другому рот необходимо прополоскать, а язык обсушить. Ощущения испытуемого регистрируются на схеме языка. При этом записывают также промежуток времени между приложением раздражения и появлением ощущения.

#### **Обоняние и вкус**

**Цель работы:** оценить роль обоняния для вкусовой чувствительности.

**Ход работы.** Испытуемый закрывает глаза, зажимает нос и открывает рот. Экспериментатор кладет ему на язык поочередно кусочки картофеля, яблока, лука, моркови и др. Испытуемый может перемещать кусочки по языку, но не должен их жевать, поскольку в последнем случае он сможет различить их по консистенции. Отметив, сколько раз испытуемый смог определить, что было положено на его язык. Проводят контрольный опыт, во время которого нос не зажимают. Сравните результат этого эксперимента с потерей или нарушением вкуса, характерными при насморке.

#### **Литература**

1. Я. А. Альтман, И. А. Вартанян, И. А. Горлинский и др. Физиология сенсорных систем и высшей нервной деятельности. В 2 т. Т.1. Физиология сенсорных систем : учебник для вузов. – М., 2009.

2. Батуев А. С., Куликов Г. А. Введение в физиологию сенсорных систем. - М., 1991.

3. Воронков С. Ф. Психофизиология сенсорных систем человека. - Барнаул, 2001.

- 4. Основы сенсорной физиологии / Под ред. Р.Шмидта. М., 1984.
- 3. Тамар Р. Г. Основы сенсорной физиологии. М., 1976
- 4. Физиология сенсорных систем / Под ред. Г. В. Гершуни. Л., 1972.

## Содержание

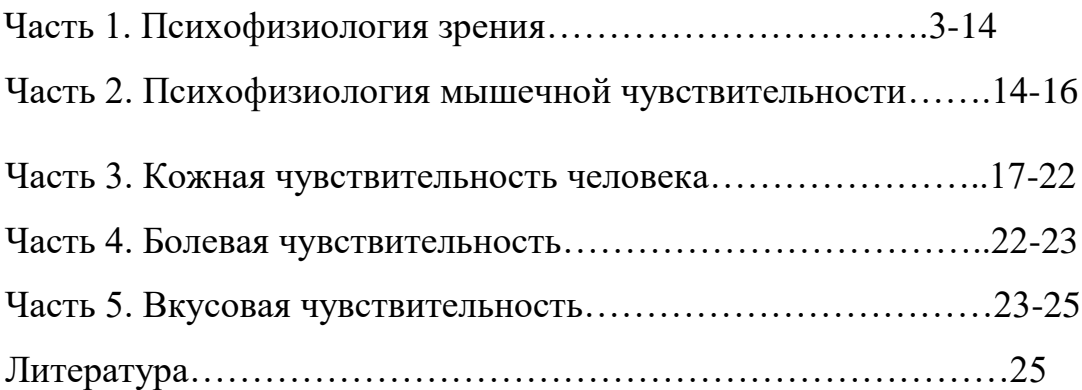